## **Member Login Guide for Computer Users**

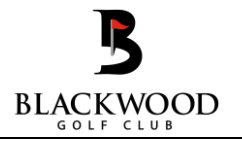

The Member Login site is a secure external site for Blackwood Golf Club site (requiring a login and password) where golf booking, results and member details are managed by MiClub.

This guide covers access, tee bookings, viewing results and prizes, member searches and updating contact details on the computer version.

**Note**: If you are using your mobile to access MiClub, please refer to the Member Login Guide for Mobile Users.

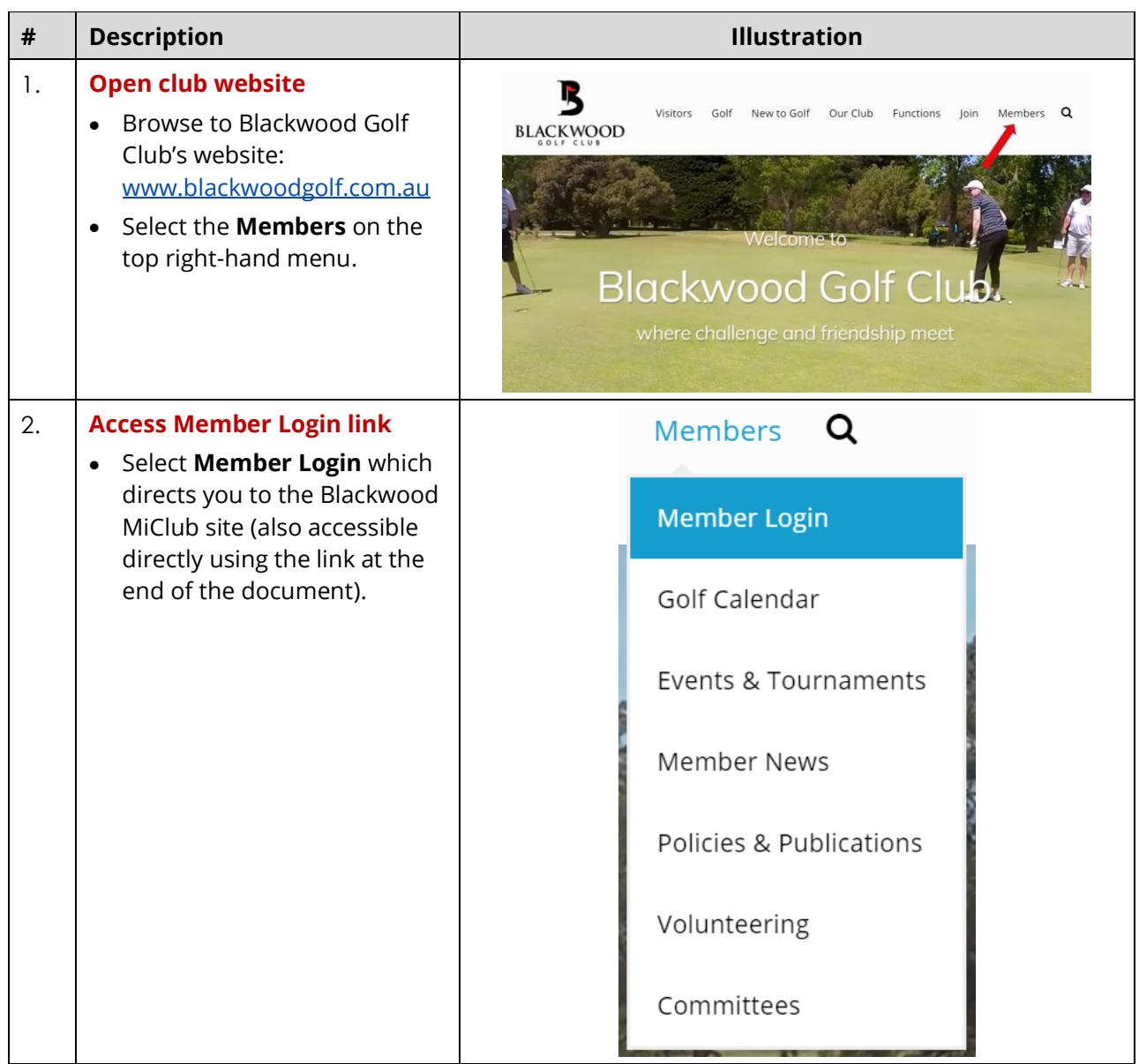

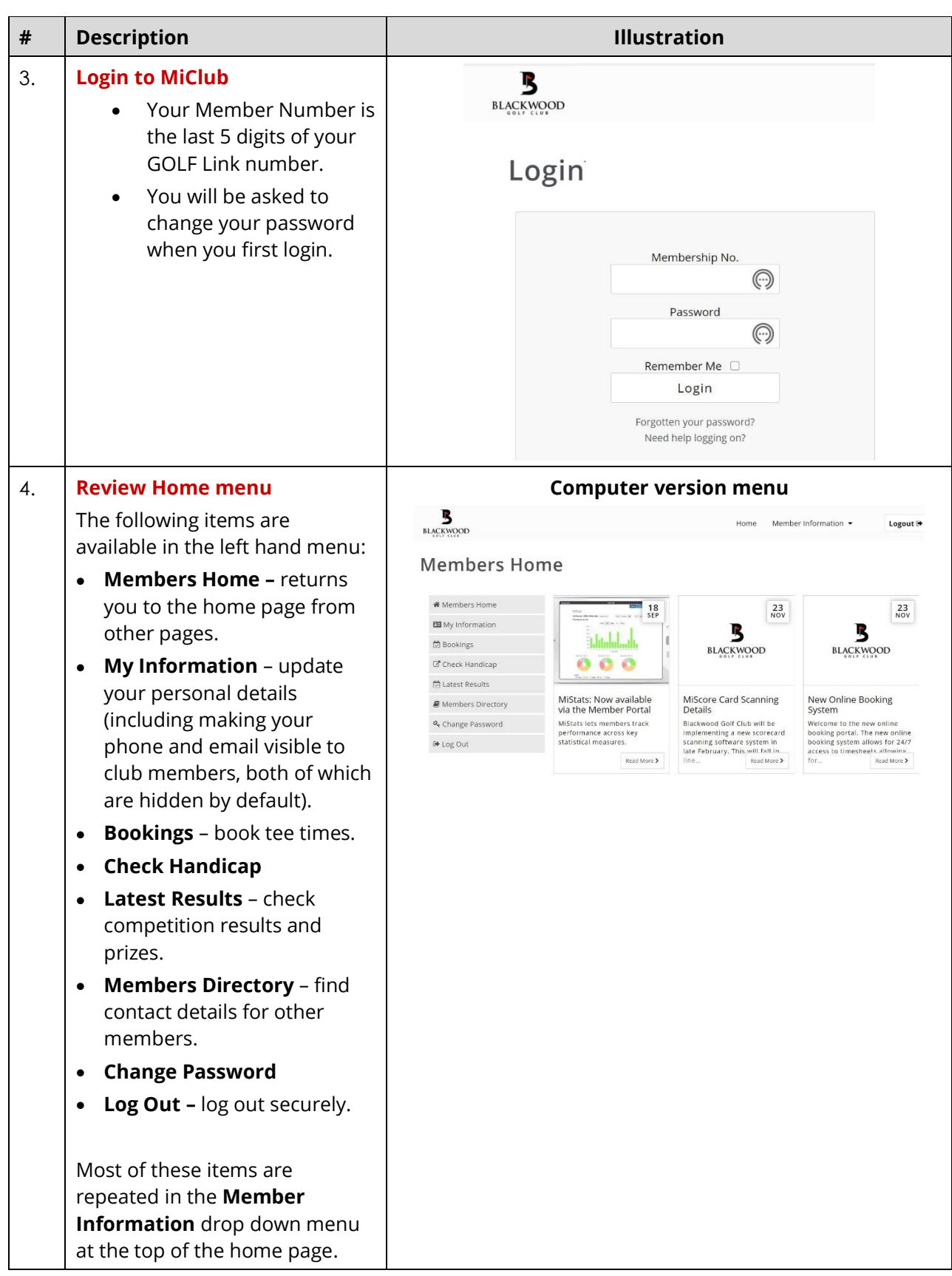

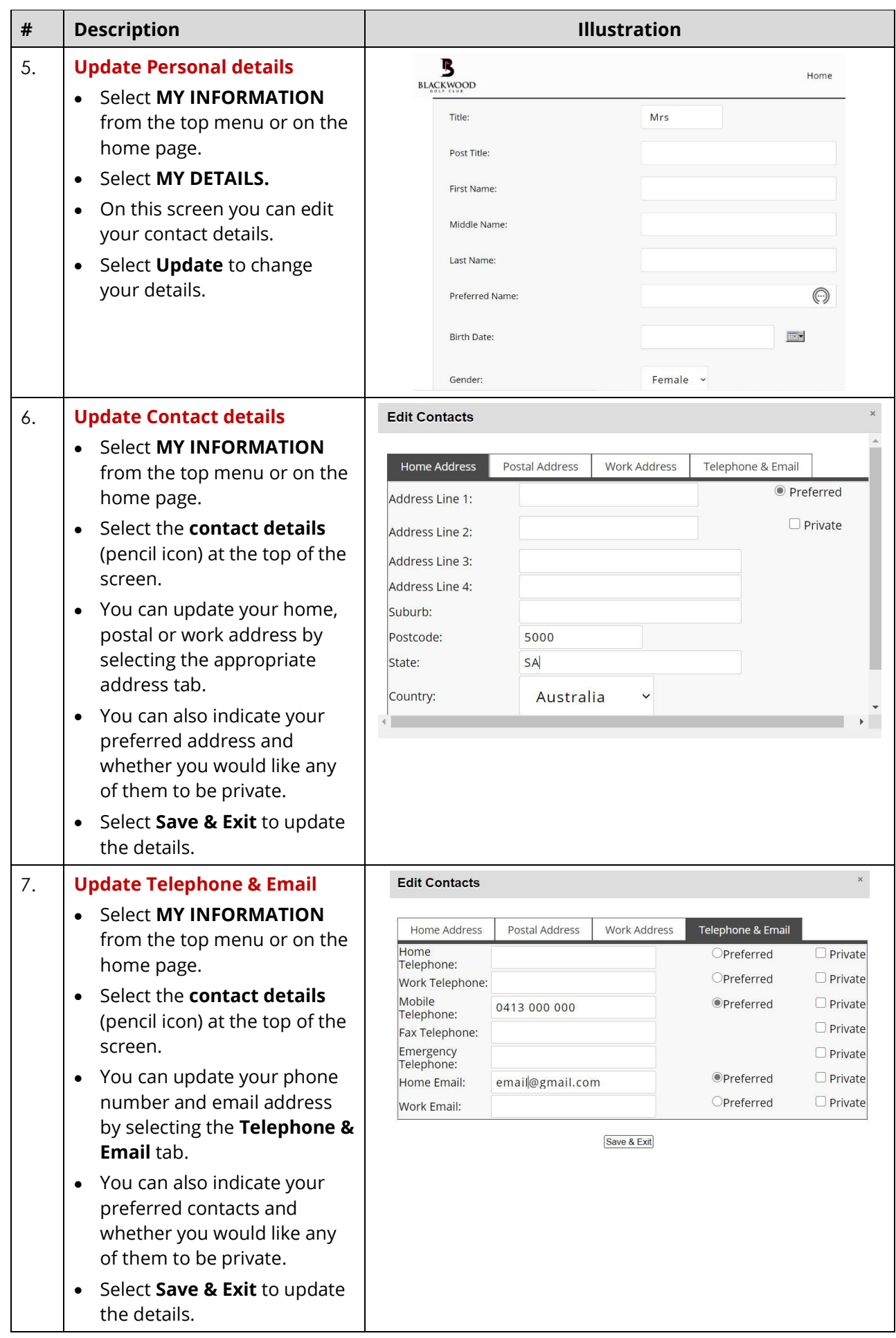

![](_page_3_Picture_192.jpeg)

![](_page_4_Picture_219.jpeg)

![](_page_5_Picture_166.jpeg)

![](_page_6_Picture_192.jpeg)

![](_page_7_Picture_68.jpeg)

## **Tip:**

For speed of access, you may wish to save a direct link or shortcut to the Members Login MiClub site as well as the Blackwood Golf Club website in your devices.

MiClub Link:<https://blackwood.miclub.com.au/security/login.msp>

Blackwood Golf Club website: <https://www.blackwoodgolf.com.au/>